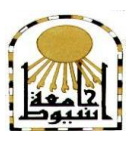

 **كمية التربية كمية معتمدة من الييئة القومية لضمان جودة التعميم إدارة: البحوث والنشر العممي ) المجمة العممية( =======** 

# **تصوين برناهج قائن علي الوسائط هتعذدة لتنوية بعض ههارات استخذام احلاسوب لذى طالب الصف الثاني املتوسط مبحافظة املنذق**

**إعــــداد أمحذ علي أمحذ حموذ الزهراني د/ إسالم جابر أمحذ عالم استاذ تكنولوجيا التعميم المشارك كمية التربية بجامعة الباحة**

 **المجمد الرابع والثالثون– العدد الثامن - أغسطس 1028م [http://www.aun.edu.eg/faculty\\_education/arabic](http://www.aun.edu.eg/faculty_education/arabic)**

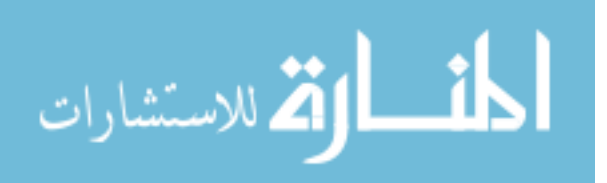

#### **مقدمة:**

لقد اصبح العالم أشبه بقرية كونية صغيرة، فكان من الضروري أن يتم توظيف تكنولوجيا التعميم والمعمومات في المؤسسات التربوية، و تنظيم العمميات التعميمية والتعممية في الجامعات**،** ولذلك دأبت مختلف الدول بالعالم الى الاهتمام بتطوير النظم التعليمية والتربوية كنقطة البداية للسير في طريق التقدم والازدهار المعرفي في مختلف المجالات، الأمر الذى ادّى الى إحداث تغيير وتطوير في نظمها التعليمية وبرامجها بما يتفق وخصائص الطلاب المعرفية والعقلية وأساليب تعلمهم المفضلة بما يشبع حاجاتهم التعليمية، وبما يولد لديهم نوعاً من الرضا النفسي فيما يتعلمونه، وذلك من خلال الاهتمام بإدخال المستحدثات التكنولوجية في العملية التعليمية والتربوية، وتوظيفها لتحسين عمليتي التعلم والتعليم.

ــ

وفي هذا السياق يذكر فهمي وعبد الصبور (٢٠٠١، ص ٧٠) ان الاتجاهات التربوية الحديثة اكدت على أنه من الضروري تطوير وسائل ندريس المواد التعليمية في صورة متكاملة وشاممة، مما يؤدي إلى إعداد جيل قادر عمى التفكير العممي السميم وقادر عمى التنبؤ واإلبداع وليس الحفظ والتلقين فقط، وتأهيل الجيل من الناشئة لمواكبة ومجارات التطورات المتلاحقة بمجال المعمومات والتدفق المعرفي، والقدرة عمى مواجية تحديات المستقبل.

وأشار عبد العزيز وفودة )،1002 ص 65( إلى أن ىذا التقدم في تكنولوجيا المعمومات واالتصاالت أحدث ما يسمى بالثورة المعرفية والتي يمكن تعريفيا بتدفق المعمومات وتسارعيا بطريقة ديناميكية يصعب التنبؤ بمعدالت انتشارىا وتغييرىا بشكل دقيق، ومن ىنا تحتاج المجتمعات إلى هيكلة معارفها ونمذجة مسائلها التربوية، وكل ذلك يساعد في التميز والقدرة على اختيار الحمول وتنظيم المعمومات والمعارف، وحسن استخداميا في إعداد أجيال قادرة عمى استيعاب التدفق التكنولوجي وتطوير استخدام التقنيات التي اصبحت جزءا أساسيا مصاحبا للعملية التعليمية حيث يشهد تعلم المواد عموما وتعلم العلوم على وجه الخصوص تقدما ملموسا وتطور نحو الأفضل وذلك لمواكبة التطور والتقدم التقني والتكنلوجي ولعل ما نشاهده من التوسع واالنفجار المعرفي والمعموماتي حمل التربويين مسئولية تطوير المناىج حيث استمرارىم في البحث عن افضل الطرائق والوسائل لتوفير بيئة تعميمية تفاعمية خصوصا وان الطالب اصبح محور العملية التعليمية.

# **مشكمة الدراسة:**

من خالل تجربة الباحث في الميدان التربوي معمماً لمادة الحاسب اآللي في المرحمة المتوسطة ونظراً لاستخدام الطريقة التقليدية في التدريس وخاصة طرق الإلقاء (Verbalism)، الحظ الباحث تدنى ميارات استخدام الحاسوب من خالل مالحظة درجات الطالب في مقرر الحاسب الآلي حيث تبين تدني درجاتهم بواقع ٤٠% في الاختبار النصفي والنهائي، من هنا شعر الباحث بالحاجة الماسة لتحسين طرق ووسائل التدريس لمقررات الحاسوب وضرورة استخدام طرق حديثة ومتنوعة تواكب الثورة المعموماتية المتاحة ودمجيا في الميدان التربوي لتعود بالفائدة عمى الطالب.

> **اجمللذ 43** - **العذد الثاهن** – **أغسطس 8102222**

أسئلة الدراسة: -2 ما ميارات الحاسوب الواجب توافرىا لدى طالب الصف الثاني المتوسط بمحافظة المندق؟ -1 ما البرنامج المصمم القائم عمى برامج الوسائط المتعددة لتنمية ميارات استخدام الحاسوب؟ **أىداف الدراسة: تسعى ىذه الدراسة إلى تحقيق األىداف التالية:** -2وجود صعوبات لدى الطالب في الطريقة التقميدية االمر الذي يتطمب اعداد برنامج وسائط متعددة. -1 قياس فاعمية برمجية وسائط متعددة في تنمية ميارات استخدام الحاسوب لدى طالب المرحمة المتوسطة بمحافظة المندق. **أىمية الدراسة:**  1– تنبثق أهمية الدراسة الحالية من كونها تتناول مجالاً بحثياً يتيح الفرصة لتسليط الضوء على توضيح فاعمية برمجية وسائط متعددة في تنمية ميارات استخدام الحاسوب في مادة الحاسوب لدى طالب الصف الثاني المتوسط بمحافظة المندق. -1 قد تفيد ىذه الدراسة المعنيين من المعممين والمديرين وأولياء أمور الطالب في توفير البيئة المدرسية المناسبة لممساىمة في نمو ميارات الحاسوب. **فرضيات الدراسة:**  -2يوجد فرق دال إحصائياً عند مستوى داللو ) 0.05 ≥ α )بين متوسطي درجات الطالب في القياس القبلي والبعدي للمجموعة التجريبية للاختبار التحصيلي لبرنامج الوسائط المتعددة. -1 يوجد فرق دال إحصائياً عند مستوى داللو ) 0.05 ≥ α )بين متوسطي درجات الطالب في القياس القبلي والبعدي للمجموعة التجريبية لبطاقة الملاحظة لبرنامج الوسائط المتعددة. **أدوات الدراسة:** قام الباحث بإعداد الأدوات التالية: -2 اختبار تحصيمي. )إعداد / الباحث(. -1 بطاقة مالحظة. )إعداد / الباحث(. **األساليب اإلحصائية لمدراسة: استخدم الباحث االساليب االحصائية والتي تتمثل في:** -2 اختبار "ت" لقياس الفرق بين المجموعتين التجريبية والضابطة. -1 مربع آيتا لقياس حجم األثر. 3 - نسبة الكسب المعدل لبالك لقياس فاعمية البرنامج

> **اجمللذ 43** - **العذد الثاهن** – **أغسطس 8102222**

> **حدود الدراسة:** اقتصرت حدود الدراسة عمى**: الحدود الموضوعية:**  سوف تقتصر ىذه الدراسة عمى قياس: -2 ميارات استخدام الحاسوب التالية: أ- ميارة التعرف عمى واجية برنامج Inkscape. ب\_ ميارة التعامل مع شريط األدوات. ج- ميارة التعامل مع االشكال. د– مهارة استخدام الأدوات. **الحدود الزمنية:**

سوف يتم تطبيق ىذه الدراسة خالل العام الدراسي 2032 - 2031 ىـ**.**

**الحدود المكانية:**

 تم تحديد مدرسة االمام الشاطبي المتوسطة بالنصباء ومدرسة برحرح المتوسطة وذلك من قبل الادارة العامة للتربية والتعليم بمنطقة الباحة.

ــ

# **مصطمحات الدراسة:**

**الوسائط المتعددة:**

- **-** مجموعة من تقنيات عرض الصورة والصوت والنص واألفالم والرسوم وغيرىا حيث يتم التحكم بها باستخدام أجهزة الكمبيوتر وبرمجياته لتحقيق أهداف تعليمية محددة بحيث يستخدم كل وسيط تبعاً لقدرته في تحقيق الهدف. خمايسة وعرمان (٢٠٠٣، ص١٢٢).
- **-** يعرفيا ميدي )،1005 ص2( ىي تمك المواد التعميمية التي يتم تصميميا وبرمجتيا بواسطة الحاسوب حيث يستطيع المتعلم التعامل معها حسب سرعته وقدرته على التعلم، وتوفر هذه البرمجيات العديد من البدائل ذات الوسائط المتعددة من صورة وصوت ونص وحركة مدعمة لممحتوى الدراسي**.**
- عرفها سلامة وأبو ريا (٢٠٠٢، ص٣٩) بانها: هي تلك المواد التعليمية التي يتم تصميمها وبرمجتيا بواسطة الحاسوب لتكون مقررات دراسية وىذه البرمجيات تعتمد في انتاجيا عمى مبدأ تقسيم العمل إلى أجزاء صغيرة متتابعة منطقياً.

وقد اعتمد الباحث في التعريف الاجرائي على تعريف (مهدي، ٢٠٠٦) عند تصميم البرنامج.

> **اجمللذ 43** - **العذد الثاهن** – **أغسطس 8102222**

.<br>استشارات

# **ميارات الحاسب اآللي Computer:**

يقصد الباحث بميارة استخدام الحاسوب التي تتمثل في: أ- ميارة التعرف عمى واجية برنامج Inkscape. ب\_ ميارة التعامل مع شريط األدوات. ج- ميارة التعامل مع االشكال. د- ميارة استخدام األدوات. وتقاس بالاختبار التحصيلي وبطاقة الملاحظة المعدة لهذا الوضع\*.

**الوسائط المتعددة وميارات الحاسوب**

# **أوال:ً الوسائط المتعددة.**

**-2 مفيوم الوسائط المتعددة:**

لمعمماء والفالسفة آراء حول الوسائط المتعددة وتعريفاتيا، فكل واحد منيم يعرف الوسائط المتعددة من منظورة الخاص به، وقد تعددت التعريفات لاختلاف بيئات هؤلاء العلماء وطريقة تفكيرىم وكذلك االمكانات المتاحة لدييم.

فقد عرفها (خمايسة وعرمان، ٢٠٠٣، ص١٢٢) بأنها مجموعة من تقنيات عرض الصورة والصوت والنص واألفالم والرسوم وغيرىا حيث يتم التحكم بيا باستخدام أجيزة الكمبيوتر وبرمجياته لتحقيق أهداف تعليمية محددة بحيث يستخدم كل وسيط تبعاً لقدرته في تحقيق الهدف.

في حين يعرفها (مهدي، ٢٠٠٦، ص٨) بانها تلك المواد التعليمية التي يتم تصميمها وبرمجتها بواسطة الحاسوب حيث يستطيع المتعلم التعامل معها حسب سرعته وقدرته على التعمم، وتوفر ىذه البرمجيات العديد من البدائل ذات الوسائط المتعددة من صورة وصوت ونص وحركة مدعمة لممحتوى الدراسي**.**

# **-1 خصائص الوسائط المتعددة:**

يلخص كل من (مرعي، ٢٠٠٩، ص ص٤٩-٥١؛ محمد عطية خميس،٢٠٠٣، ص ص227-275؛ إبراىيم، ،1022 ص ص51-67( الخصائص التي تشترك فييا البرامج المختلفة للوسائط المتعددة في خصائصها، على النحو التالي:

## **-2التفاعمية: Interaction**

تشير التفاعمية الى عممية الفعل ورد الفعل في التعامل مع برامج الكمبيوتر متعددة الوسائل.

وىي قدرة المتعمم عمى تحديد واختيار طريقة وانسياب وعرض الموضوع، وىي تعني كيفية تعامل الفرد وردة فعله تجاه التتابعات والاختيارات المختلفة داخل عروض برامج الوسائط المتعددة.

> **اجمللذ 43** - **العذد الثاهن** – **أغسطس 8102232**

وللاستشارات

#### **-1التكاممية: Integration**

من الاهمية بمكان ان يكون هناك تكامل بين الوسائل المعروضة، فهي لابد أن توضع بطريقة صحيحة وتمزج بطريقة المحترفين من أجل الوصول الى اليدف المنشود، فيذه الوسائل ال تعرض الواحد تمو االخر، بل تعرض متزامنة متناغمة حتى تحدث التكامل بين العناصر المعروضة، ولئال يحدث عكس المراد من ىدف البرنامج.

ــ

#### **-3الفردية: Individuality**

الفردية سمه من سمات العنصر البشري، فلكل فرد قدراته الفردية الخاصة التي وهبه الله إياها.

وأحد اهم المميزات التي تستوقف النظر في هذه الصدد هي القدرات الخاصة لممستحدثات التكنولوجية عموماً وتكنولوجيا المعمومات خصوصاً عمى تحقيق مبدأ التفريد، وبكفاءة منقطعة النظير، فقد ثبت بالدليل العممي أن معظم المستحدثات التكنولوجية تسمح بتفريد المواقف التعليمية للتغلب على الفروق الفردية بين المتعلمين والوصول بهم الى مستوى الاتقان للأهداف المنشودة وفقاً لقدرات واستعدادات المتعلمين وكذلك وفقاً لسرعته في التعليم.

#### **-4التنوع: Diversity**

توفر تكنولوجيا الوسائط المتعددة بيئة تعلم متنوعة يجد فيها كل متعلم ما يناسبه، ويحقق ذلك اجرائياً بتوفير مجموعة من الخيارات والبدائل التعليمية أمام المتعلم، وتتمثل هذه الخيارات في تقديم الأنشطة التعليمة والعروض التعليمية البصرية والسمعية الساكنة والمتحركة واختبارات التقويم الذاتي أثناء عرض المحتوى، وتعدد طرق تقديم المحتوى بتعدد أساليب التعمم، ويرتبط تحقيق التنوع بخاصية التفاعمية والفردية.

#### **-5اإلتاحة: Availability**

ويقصد بها ان التكنولوجيا الخاصة بالوسائط المتعددة تمتلك امكانات خاصة، عن طريق هذه الامكانات نتيح للمستخدم أكثر من بديل للاستخدام، وكذلك تتيح له التحكم في سير العرض وامكانية االنتياء واالبحار أو البدء من جديد حيثما شاء.

#### **-6الرقمنة: Digitalization**

ىي تحويل الصوت والفيديو من الشكل التناظري الى الشكل الرقمي، الذي يمكن تخزينو ومعالجته وتقديمة للمتعلم بالكمبيوتر .

والرقمنة هذه أحد الخصائص الهامة للوسائط المتعددة التي يمكن عن طريقها استكمال العمل التقني أثناء عمميات االنتاج.

#### **-7التزامن: Timing**

من أجل ان يحدث التكامل والتفاعل الحقيقي في عروض الوسائط المتعددة ال بد أن يكون ىنا تزامن في مستوى عالي من الدقة، والتزامن ىو مناسبة توقيتات تداخل العناصر المختمفة الموجودة في برامج الوسائط المتعددة لتتناسب مع العرض وقدرات المتعمم، وذلك من خالل تزامن الصوت مع الصورة مع النص المكتوب وغيرىا من االيقونات "الجزئيات" األخرى، الن ذلك يؤثر عمى العنصرين اآلخرين ويحققيما وىما التفاعل والتكامل.

> **اجمللذ 43** - **العذد الثاهن** – **أغسطس 8102232**

**-8المرونة: Flexibility**

تعتبر المرونة ىنا أىم خصائص تكنولوجيا الوسائط المتعددة، وتتعدد استخدامات ىذا العنصر فيناك المرونة في مرحمة االنتاج: وفي ىذه المرحمة نستطيع أن نغير صورة مكان صورة أو نص مكان نص أو تبديل خمفية بأخرى واجراء التجارب حتى يستقيم البرنامج عمى النحو المرسوم بالسيناريو، وىناك مرونة يشعر بيا المستخدم في مرحمة العرض، فيستطيع أن يكبر الصورة أو النص وكذلك يستطيع التصغير ، ويمكن له الابحار حيث شاء وكذلك في اعادة التعلم في التوقيت الذي يناسبه وبالسرعة الممكنة التي توائمه، وفي المكان المريح له شخصياً. -1**النظامية Systematic**:

فبرامج الكمبيوتر متعددة الوسائط عبارة عن نظام تعميمي كامل يشتمل عمي مكونات فرعية من الوسائل المتعددة، منظمة بطريقة محددة إلحداث أكبر تأثير ممكن عمي التمميذ لتحقيق أىداف تعميمية محددة.

#### **-20 التآلف Harmony:**

وتعني أن كل وسيلة يجب أن نتآلف مع الوسائل الأخرى وتتناسق معها داخل البرنامج، فيي تظير بشكل متكامل عمى شاشة واحدة، ولذلك ال يصح الجمع بين الوسائل غير المتآلفة في برامج الكمبيوتر متعددة الوسائط، ألنيا تعمل عمى تشتيت انتباه التمميذ، ولن تحقق اليدف منيا.

#### **-3 عناصر الوسائط المتعددة:**

يلخص عناصر الوسائط المتعددة كل من (محمد عطية خميس، ٢٠٠٣، ص١٧٦؛ أحمد سالم، عادل سرايا، ٢٠٠٣، ص ٣٢٣) على انها تتكون من العناصر التالية:

**النصوص المكتوبة: Texts**

أشار كل من (شيمي واسماعيل، ٢٠٠٨، ص٢٦٩) الى انه لا يمكن تخيل برنامج للوسائط المتعددة دون نصوص مكتوبة، تظهر على هيئة فقرات منظمة على الشاشة، أو عناوين لألجزاء الرئيسية عمى الشاشة أو تعريف المستخدم بأىداف البرنامج في صياغات متفردة مرقمة، أو إلعطاء ارشادات وتوجييات لممستخدم.

ويتم التعامل مع النصوص المكتوبة بحركة واحدة من المستخدم عن طريق الضغط عمى الفأرة مثالً أو الضغط عمى مفتاح من لوحة المفاتيح أو لمس الشاشة بأحد االصابع أو بالقلم الضوئي.

وينبغي عند تصميم وإعداد النصوص في عروض الوسائط المتعددة التحكم في احجام الكلمات المكتوبة، ومقاسات حروفها، وتوزيعها، وكثافتها على الشاشة، وترتبط هذه الأمور بمتغيرات تصميم الشاشة.

كما أوردت (ألفت فودة، ١٤٢٣، ص٣٢١-٣٢٤) عناصر أخرى للوسائط المتعددة وىي:

.<br>استشارات

#### **الصور والرسوم: Graphics**

تشمل عرض المخططات البيانية والخرائط كذلك التعامل مع الصورة الثابتة والمتحركة والصور الفوتوغرافية، ويتم ادخال الصور الى الحاسب اآللي إما باستقطابيا من الكاميرا الرقمية مثلاً أو الماسح الضوئي أو يتم ذلك باستحداثها باستخدام برامج الرسوم المختلفة وتختلف هذه البرامج في طريقة عملها وإنتاجها للرسوم.  $\frac{1}{2}$ 

ــ

**Sounds :األصوات**

بتحويل االصوات الى اشارات رقمية يمكن اضافتيا الى أي برنامج عمى الحاسب، فيمكن االستماع لتالوة القرآن الكريم من خالل الحاسب ويمكن اضافة المؤثرات الصوتية للصور .

كذلك يمكن التحكم بتغيير الأصوات من شكل إلى آخر ، وهناك البرامج التي تتعرف على الصوت فيمكن ادخال المعمومات أو البيانات الى الحاسب بالتحدث بدالً من الطباعة.

## **Motion Picture :المتحركة الصور**

تعتمد تقنية الافلام على القوالب فتتكون من مجموعة كبيره من القوالب التي تتحرك بسرعة لتشعر االنسان انيا تتحرك بالفعل، ويمكن عمل القوالب باستخدام أي من برامج الرسوم ثم استخدام برامج خاصة تساعد في انتاج الصور المتحركة ومن ىذه البرامج برامج الفالش.

#### **Video :الفيديو**

إن تقنية الفيديو الرقمية متعارف عمييا منذ فترة من الزمن وقد اعتمدت في الفترة االخيرة كوسيلة لتسجيل الفيديو ضمن برامج الوسائط المتعددة، فيتألف الفيديو الرقمي من إشارات رقمية بدلاً من قياسية، ومع توافر الفيديو والكاميرا الرقمية ظهرت برامج كثيرة تساعد في تنسيق االفالم.

#### **ثالثية االبعاد: Diminution 3**

ما يحول الصور إلى شكل قريب من الواقع ىو إضافة االبعاد الييا، فيناك برامج تحول الصور العادية الى وأشكال ثالثية االبعاد، ومع أضافة االلوان وتركيز الاضاءة وامكانية التصوير الذي يدور حول الاشكال يصبح الناتج صوراً رائعة تتميز بالواقعية والجمال.

**-4 أىمية الوسائط المتعددة:**

ترى (عفانة واخرون، ٢٠٠٥، ص٩١) بان أهمية الوسائط المتعددة تكمن في: ١. تساعد المعلم على نتظيم خطة سير الدرس، فتجعله واضحاً ومحسوساً. .1 تعطي بعض الوسائط فكرة عن أحداث تمت منذ أزمنو سحيقة "بكل سيولة". .3 تنقل بعض الوسائط االحداث التي يموج بيا العالم الى داخل حجرة الدراسة، ميما كان البعد

المكاني لتلك الأحداث.

 **اجمللذ 43** - **العذد الثاهن** – **أغسطس 8102233**

# **المجمة العممية لكمية التربية – جامعة اسيوط**

ــــــــــــــــــــــــــــــــــــــــــــــــــــــــــــــــــــــــــــــــــــــــــــــــــــــــــــــــــــــــــــــــــــــــــــــــــــــــــــــــــــــــــــــــــــــــــــــــــــــــــــــــــــــــــــــــــــــــــــــــــــــــــــــــــــــــــــــــــــــــــــــــ

**ويرى )عيادات، ،1004 ص107( إن من أىمية الوسائط المتعددة ما يمي:**  .2 تسييل العممية التعميمية وعممية عرض المادة المطموبة. ٢. يمكن استخدامها في انتاج المواد التعليمية بنماذج مختلفة لعرض المادة التعليمية. .3 تحفيز الطمبة عمى التفاعل بشكل أكبر مع المادة التعميمية وتحفيز العمل الجماعي. .0 تسيل عمل المشاريع التي يصعب عمميا يدوياً وذلك باستخدام الحاسوب. .6 يمكن عرض القصص واالفالم األمر الذي يزيد من استيعاب الطمبة لممواضيع المطروحة. **-5 دور استخدام الوسائط المتعددة في التعميم:**

جميع التربويون يشجعون توظيف الوسائط المتعددة بأشكاليا المختمفة في العممية التعليمية لما لها من دور بارز وواضح في خدمة العملية التعليمية، ولعل من أبرز نلك الادوار وأشملها ما يراه (الشرهان، ٢٠٠٣، ص١٧٣) وهي كما يلي:

- لموسائط المتعددة دور فعال في التدريب لمى تحتويو من بيئات تدريبية خاصة تجمع بين التفاعل وجياز الحاسب اآللي.
- دعم عممية التعمم وتعزيزييا من خالل عرض المعمومات بطرائق متنوعة لمصادر المعرفة المختلفة.
	- إثراء التعميم من خالل استخدام الحاسوب.
- تجعل العملية التعليمية ممتعة وشيقة لمى تعرضه من صور ورسوم وأصوات ومؤثرات وأفلام فيديو متحركة تشد انتباه المستخدم )المتعمم(.
- تقدم المعمومات بشكل جذاب ومختصر عن طريق شرح المفاىيم باستخدام رسوم بيانية ثالثية االبعاد.

**ثانيا:ً ميا ارت استخدام الحاسوب.**

**-2 مفيوم الحاسوب:**

يعتبر الحاسوب اليوم من أىم الوسائل االلكترونية الحديثة التي تسيم بشكل فعال ومباشر في تسييل عممية التعمم فقد طور وحسن العممية التعميمية وساعد الطالب والمتعممين في جميع المراحل عمى التعمم والمرور بخبرات جيدة في الحياة، وأصبح استخدام الحاسوب من الضروريات الهامة في الحياة، وقد احدثت تلك الاستخدامات طفرات هائلة في تطور الحياة ومقتضياتيا وذلك لما يوفر من وقت وجيد فضالً عن السرعة والدقة وكفاءتو في الميام، وقد عرفة قنديل )،2111 ص20( ان كممة كمبيوتر او حاسب أو Computer ىو االسم لفعل Compute بمعنى يحسب وىو ما يعني ان الحاسب االلي يقوم عمى قاعدة حسابية رياضية ، وكممة كمبيوتر من أصل انجميزي وتعني بالمغة العربية يحسب أو يعد أو يحصي لذا فان كلمة كمبيوتر تعني الحاسب او الحاسوب • بينما عرفه الحيدان (١٩٩٦، ص١٩) أجهزة الحاسب عمى أنيا: أجيزة الكترونية تقوم بتنفيذ أعمال حسابية ورياضية، او منطقية بسرعة ىائمة بواسطة برامج خاصة.

**234**

 **اجمللذ 43** - **العذد الثاهن** – **أغسطس 8102**

الفر للاستشارات

**تصميم برنامج قائم عمى الوسائط أ/ أحمد عمي أحمد محمد الزىراني**

**د/ إسالم جابر أحمد عالم**

كذلك عرف الوكيل (١٩٩٩، ص٤٩) الحاسب بانه: آلة الكترونية يمكن برمجتها لكي نقوم بإدخال ومعالجة البيانات وتخزينها واسترجاعها وإجراء العمليات الحسابية والمنطقية عليها.

ــ

**-1 خصائص الحاسوب:**

**تتمثل خصائص الحاسوب في التالي:**

- -2 **السرعة الفائقة في تنفيذ العمميات:** تتميز الحواسيب بالسرعة الفائقة في تنفيذ العمميات، فيي قادرة عمى جمع الماليين من االعداد في ثانية واحدة، وكذلك تقوم بإجراء الحسابات الرياضية المعقدة واستخلاص المعلومات من كم هائل من البيانات.
- -1**الدقة في حساب النتائج:** تمتاز الحواسيب بالدقة حيث تستطيع التعامل مع أعداد ذات كسور عشرية والنتائج التي تعطييا دقيقة ولو قامت بيذه العممية ماليين المرات.
- **:ً** يستطيع الحاسوب تخزين -3**تخزين كميات ضخمة من المعمومات في وحدات صغيرة جدا** الكثير من المعلومات ضمن أقراص ذات ابعاد صغيرة جدا بالمقارنة مع الوسائل الاخرى كالكتب والبطاقات.
- -0**تعدد االستعمال:** يقوم الحاسوب بوظائف متعددة عمى غرار الوسائل االخرى التي تقوم بوظائف محددة، ويمكن لمحاسوب أن يعمل كألة كاتبة، آلة حاسبة، أو أداة بحث عن المعلومات المكتوبة والمسموعة والمرئية أو أداة لرسم الاشكال البيانية والصور أو أداة لأعداد الصحف والمجالت أو محطة اتصاالت وغيرىا من الميام.
- -6 يقوم الحاسوب بأعمال يصعب عمى االنسان تنفيذىا، ويمتاز بالقدرة عمى العمل لفترات طويمة دون أخطاء.

-5يمتاز الحاسوب بالكفاية العالية في إدارة البيانات.

-7 يدير الحاسوب انظمة معقدة آليا دون تدخل االنسان مثل قيادة المركبات الفضائية و مراقبة عملها (رياض السيد، ٢٠٠٠).

**-3 أىمية استخدام الحاسوب في التعميم:**

كان استخدام الحاسب اآللي محصو ارً في التعميم العالي منذ أكثر من أربعة عقود مضت نظراً لتكلفة الباهظة في الصيانة والتشغيل، لكن أدى ظهور الحاسبات الشخصية الى نقلة نوعية في مفهوم استخدام الحاسب في التعليم العام وتطبيقاته، فقد أدى صغر حجم الجهاز الى خفض سعره وظهور البرامج التعليمية سهلت استخدامه، مما فتح الباب الى دخول الحاسب للعملية التعليمية وبذلك أصبح أداة تعليم ووسيلة تعلم. (فودة، ٤٢٣ ١).

يذكر دسوقي (١٤٢٧، ص ٤٠٥)، تأثير الحاسب على مجالات أخرى في المؤسسة التعليمية منها:

**الحاسب اآللي في البحوث التربوية:** 

حيث يساعد الباحث عمى البحث عن طريق الشبكة االلكترونية، ويساعده عمى االطالع على أخر المستجدات العلمية، كذلك يعطيه القدرة على التنظيم وحفظ المعلومات والمعالجة االحصائية.

**الحاسب اآللي في االدارة المدرسية:**

يتم بوساطة الحاسب اآللي حفظ جميع السجالت الخاصة بالعاممين والطالب والمكتبة وإعداد النقارير الطلابية الخاصة بدرجاتهم وطباعة اسئلة الامتحانات والمراسلات الخاصة باإلدارة.

**الحاسب اآللي لتقديم المواد الدراسية:**

استخدم الحاسب اآللي كوسيمة مساعده في شرح الدروس وتقديميا بطريقة شيقة وجذابة، وبذلك يساعد عمى تسييل إيصال المعمومات لطالب.

**الحاسب اآللي في تنمية الميارات:**

يساعد الحاسب عن طريق التدريب والتكرار والتقييم والتقويم والتعزيز وأسموب المحاكاة على تطوير مهارات الطلاب وصقل مواهبهم ورفع درجات تحصيلهم، وبذلك يحقق التعليم بوساطة الحاسب نوعاً من التعميم الفردي اذ يحصل كل طالب عمى معممة الخاص بو.

**الحاسب اآللي والجداول الدراسية:**

يسيل وجود الحاسب في المنشآت التعميمية إعداد الميام االدارية ومن أىميا الجداول الدراسية باختالف المراحل واألنظمة، وذلك لما يوفره من برامج تساعد عمى التنظيم والتخطيط والتتسيق والحفظ موفراً الكثير من الوقت والجهد.

**الحاسب اآللي كمختبر عممي:**

يوفر الحاسب بيئة جيدة إلعداد ومشاىدة التجارب العممية التي يصعب إجرائيا في الظروف العادية إما ألسباب مادية أو أمنية.

أما عن تطبيقات الحاسوب في العملية التعليمية فيشير الشرهان (١٤٢٢، ص ١١٨) الى أهمها وهي:

**الحاسب اآللي كمادة تعميمية:**

ً أي تدريس الحاسب كمقرر تعميمي سعياً لنشر ثقافة الحاسب بين المجتمع بدءا بطلبة التعليم.

**الحاسب اآللي كوسيمة تعميمية:**

وهنا يستطيع المعلم ان يستخدم الحاسب الآلي كوسيلة تعليمية تساعده على القاء درسه على طلبيته بطريقة أفضل وأكثر جاذبية، أو ان يستخدمه للتقييم بوضع أسئلته الخاصة بذلك عمى برامج متخصصة حاسوبية، ومن ثم يحصل عمى التغذية الراجعة من ذلك.

> **اجمللذ 43** - **العذد الثاهن** – **أغسطس 8102777**

**الحاسب اآللي كوسيمة بحثية:**

يوفر االتصال بالشبكة لمحصول عمى المراجع والدراسات من جميع انحاء العالم، كذلك يمكن الحصول عمى الكتب االلكترونية وحضور المؤتمرات والندوات أو حتى الدراسة عن بعد، مما يساعد الباحث المعاصر عمى القيام بالبحوث بكل يسر وسيولة.

ــ

**الحاسب اآللي كوسيمة ترفييية تعميمية:**

يمكن الحاسب الآلي من ايجاد طريقة ترفيهية للتعليم وذلك بوجود الالعاب التعليمية على برمجياته، ولذلك الأثر الكبير على نفسية الطالب ومهارته تغييراً عن الطريقة التقليدية، إذ ان استخدام الوسائط المتعددة من صوت وصورة وحركة تجعل من التعليم متعه، وتعرضه بشكل جذاب يصل للهدف التعليمي عن طريق التسلية.

**الحاسب اآللي وتطبيقاتو في اإلدارة:** 

ينظم الحاسب الأعمال الادارية مثل عمل الميزانية المالية وحصر الكتب والأجهزة والاثاث كذلك سجلات المعلمين والطلاب والجداول الدراسية، ايضاً السجلات الخاصة بالمكتبة والفهرسة والكثير من الاعمال التي تسهل عمل الادارات التعليمية وتنظيمها.

**-4 مميزات استخدام الحاسوب في التعميم:**

يرى سالمة )،1000 ص00-37؛ والفرا ،2111 ص312؛ عزو إسماعيل عفانة،٢٠٠٨؛ نبهان، ٢٠٠٨، ص ١١١). أن الحاسب الآلي التعليمي يتميز بمميزات جليه من أهمها:

- 1–ينوع الحاسوب الفرص التعليمية المقدمة للطالب وذلك لسهولة انتاج برامج تعليمية متنوعة من خالل الحاسوب وتوفيرىا لمطالب حتى يختار ما يحتاجو مما يحسن مستواه ويزيد تحصيله الدراسي
- -1 يوفر الحاسوب امكانات فنية عالية إلجراء التجارب العممية وخاصة المعقدة منيا بطريقة سيمة وبشكل آمن يضمن سالمة الطمبة.
- -3يوفر الحاسوب امكانيات فنية من خالل المتابعة والتقويم، ومعرفة االجابة الصحيحة، وتسجيل العلامات والتعزيز والمساعدة التي يتيحها لزيادة ثقة المتعلم بنفسه، مما يثير دافعية نحو التعلم.

-0 يقدم الحاسوب المادة التعميمية بتدرج مناسب لقدرات الطمبة. 0–يوفر الحاسوب فرصاً للتفاعل مع المتعلم مثل الحوار التعليمي. -5 يسيل عمى الطالب اختيار ما يريده في الزمان والمكان المناسبين. -7 إنشاء بيئة تعميمية نشطة وتفاعمية بين اآللة واالنسان. -2يوفر عنصر االثارة والتشويق.

 **اجمللذ 43** - **العذد الثاهن** – **أغسطس 8102232**

**-5 العالقة بين الوسائط المتعددة وميارات استخدام الحاسوب:**

- تعتبر كل من الوسائط المتعددة والحاسوب مكمالن لبعضيما البعض وال غنى ألحدىما عن االخر.
- الوسائط المتعددة مصطلح يستخدم لوصف اتحاد البرامج والأجهزة التي تمكن المستخدم من االستفادة من مكونات الحاسوب التطبيقية مثل الصوت والنص والصورة والعروض والصور المتحركة ومقاطع الفيديو.
- تعتبر الوسائط المتعددة او الممتيميديا عن مجموعة من الييئات المختمفة لنقل المعمومات عن طريق الحاسوب ويمكن ان تكون مرئية مثل مقاطع الفيديو والفالش والجافا او مسموعة مثل مقاطع الصوت كتالوة القرآن الكريم ونحوه.
- تعتبر تكنولوجيا الوسائط المتعددة من أكثر المفاىيم ارتباطاً بحياتنا اليومية والمينية اآلن حيث أصبح باإلمكان إحداث التكامل بين مجموعة من أشكال الوسائل عن طريق الإمكانيات الهائلة للكمبيوتر .
	- من خالل استخدام ميارات الحاسوب نستطيع المزج بين مكونات الوسائط المتعددة **نتائج الفرض األول**

**ينص الفرض الأول على** " يوجد فرق دال إحصائيا عند مستوى دلالة (0.05 ≥ α) بين متوسطي درجات الطلاب في القياس القبلي والبعدي للمجموعة التجريبية للاختبار التحصيلي لبرنامج الوسائط المتعددة.

ولمتأكد من صحة ىذا الفرض تم استخدام اختبار "مان ويتني" واختبار وليككسن نظرا لان البيانات لا تتبع توزيع طبيعي وجاءت النتائج على النحو التالي: **أوال:ً نتائج المجموعة التجريبية في بداية البرنامج.**

جدول (١)

**اختبار مان ويتني لممجموعة التجريبية في االختبار التحصيمي القبمي**

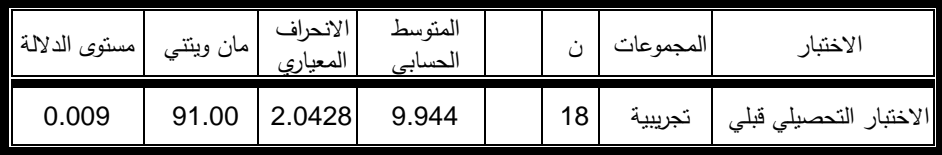

من بيانات الجدول السابق يتضح لنا أن المتوسط الحسابي في الاختبار التحصيلي للقياس القبلي للمجموعة التجريبية (٩.٩٤٤)، بانحراف معياري (٢.٠٤٢٨)، كما أن قيمة مان ويتني جاءت مساوية (٩١.٠٠) وهي دالة إحصائيا عند مستوى معنوية (٠.٠٠٩)، مما يدل على أنه يوجد فرق دال إحصائيا عند مستوى دلالة (0.01 ≥α) بين متوسط درجات الطلاب في القياس القبلي للمجموعة التجريبية للاختبار التحصيلي لبرنامج الوسائط المتعددة.

**232**

 **اجمللذ 43** - **العذد الثاهن** – **أغسطس 8102**

**ثانيا:ً نتائج االختبار القبمي والبعدي لممجموعة التجريبية.**

**جدول (۲)** 

ــ

اختبار ويلككسن للقياس القبلي والبعدي للمجموعة التجريبية للاختبار التحصيل*ى* 

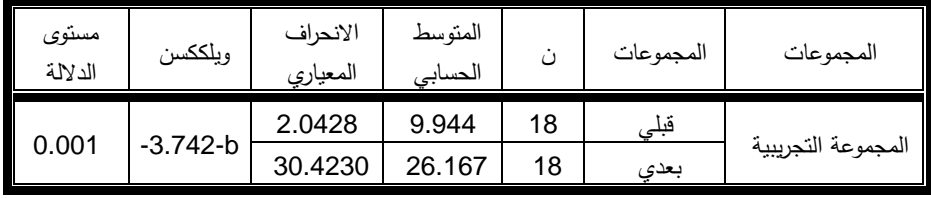

من بيانات الجدول السابق يتضح لنا أن المتوسط الحسابي في الاختبار التحصيلي للقياس القبلي للمجموعة التجريبية (٩.٩٤٤)، بانحراف معياري (٢.٠٤٢٨)، في حين أن المتوسط الحسابي في الاختبار التحصيلي للقياس البعدي بلغ (٢٦.١٦٧)، بانحراف معياري (٣٠.٤٢٣٠)، وبلغت قيمة ويلككسن (٣.٧٤٢) وهي دالة إحصائيا عند مستوى دلالة (٠.٠٠١) مما يدل على أنه يوجد فرق دال إحصائيا عند مستوى دلالة (0.01 ≥0) بين متوسط درجات الطلاب في القياس القبلي والقياس البعدي للمجموعة التجريبية للاختبار التحصيلي لبرنامج الوسائط المتعددة لصالح القياس البعدي. حيث بلغ حجم الأثر (١٢٤.٠) وهي قيمة متوسطة.

**ثالثا: نتائج المجموعة التجريبية في االختبار البعدي.**

جدول (۳)

**اختبار مان ويتني لممجموعة التجريبية في االختبار التحصيمي البعدي**

| امستوى الدلالة ا | ا مان وينتي | الانحراف<br>المعياري | المنوسط<br>الحسابى | ں  | المجموعات | الاختبار               |
|------------------|-------------|----------------------|--------------------|----|-----------|------------------------|
| 0.001            | 54.00       | 30.4230              | 26.167             | 18 | تجريبيه   | • التحصيلي س<br>النعدي |

من بيانات الجدول السابق يتضح لنا أن المتوسط الحسابي في الاختبار التحصيلي للقياس البعدي للمجموعة التجريبية (٢٦.١٦٧)، بانحراف معياري (٣٠.٤٢٣٠)، كما أن قيمة مان ويتني جاءت مساوية (٥٤.٠٠) وهي دالة إحصائيا عند مستوى معنوية (٠.٠٠١)، مما يدل عمى أنو يوجد فرق دال إحصائيا عند مستوى داللة )0.01 ≥ )بين متوسط درجات الطلاب في القياس البعدي للمجموعة التجريبية للاختبار التحصيلي لبرنامج الوسائط المتعددة.

> **اجمللذ 43** - **العذد الثاهن** – **أغسطس 8102232**

**نتائج الفرض الثاني**

**ينص الفرض الثاني على** " يوجد فرق دال إحصائيا عند مستوى دلالة (0.05 ≥ α) بين متوسط درجات الطلاب في القياس القبلي والبعدي للمجموعة التجريبية لبطاقة الملاحظة لبرنامج الوسائط المتعددة.

ولمتأكد من صحة ىذا الفرض تم استخدام اختبار "ت" نظرا الن البيانات تتبع توزيع طبيعي وجاءت النتائج عمى النحو التالي:

**أوال: نتائج المجموعة التجريبية في بداية البرنامج.**

# **جدول (٤)**

**اختبار "ت" لممجموعة التجريبية لبطاقة المالحظة القبمي**

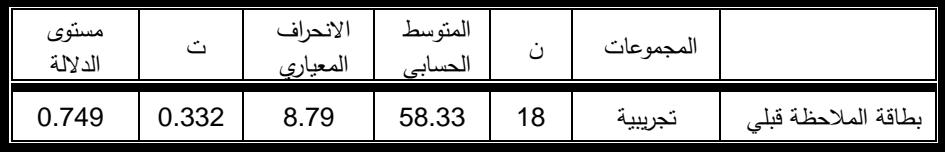

من بيانات الجدول السابق يتضح لنا أن المتوسط الحسابي لبطاقة الملاحظة للقياس القبلي للمجموعة التجريبية (٥٨.٣٣)، بانحراف معياري (٨.٧٩)، كما أن قيمة "ت" جاءت مساوية (٠.٣٣٢) وهي غير دالة إحصائيا عند مستوى معنوية (٠.٠٥)، مما يدل على أنه الا يوجد فرق دال إحصائيا عند مستوى داللة )0.05 ≥ )بين متوسط درجات الطالب في القياس القبلي لبطاقة الملاحظة لبرنامج الوسائط المتعددة.

**ثانيا:ً نتائج االختبار القبمي والبعدي لممجموعة التجريبية.**

**242**

**جدول (۰)** 

اختبار "ت" للقياس القبل*ي* والبع*دي* للمجموعة التجريبية ف*ي* بطاقة الملاحظة

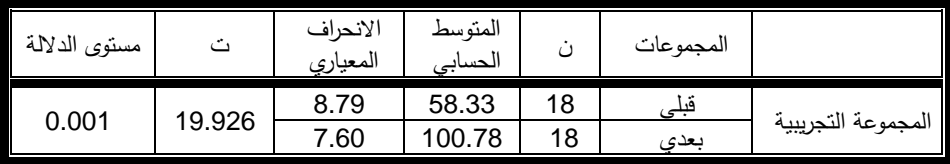

من بيانات الجدول السابق يتضح لنا أن المتوسط الحسابي في بطاقة المالحظة لمقياس القبلي للمجموعة التجريبية (٥٨.٣٣)، بانحراف معياري (٨.٧٩)، في حين أن المتوسط الحسابي للقياس البعدي بلغ (٧٨.٧٨)، بانحراف معياري (٧.٦٠)، وبلغت قيمة "ت" (١٩.٩٢٦) وهي دالة إحصائيا عند مستوى دلالة (٠.٠٠١) مما يدل على أنه يوجد فرق دال إحصائيا عند مستوى دلالة  $\alpha \leq 0.01$  بين متوسط درجات الطلاب في القياس القبلي والقياس البعدي لبطاقة المالحظة لبرنامج الوسائط المتعددة لصالح القياس البعدي. وحجم األثر جاء بقيمة )0.70( وىي قيمة مرتفعة جدا.

 **اجمللذ 43** - **العذد الثاهن** – **أغسطس 8102**

**ثالثا: نتائج المجموعة التجريبية في االختبار البعدي.**

جدول (٦)

ــ

**اختبار مان ويتني لممجموعة التجريبية لبطاقة المالحظة البعدي**

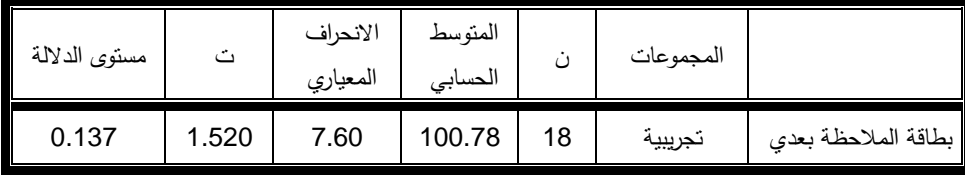

من بيانات الجدول السابق يتضح لنا أن المتوسط الحسابي في بطاقة المالحظة لمقياس البعدي للمجموعة التجريبية (١٠٠.٧٨)، بانحراف معياري (٧.٦٠)، كما أن قيمة "ت" جاءت مساوية (١.٥٢٠) وهي غير دالة إحصائيا عند مستوى معنوية (٠.٠٥)، مما يدل على أنه لا يوجد فرق دال إحصائيا عند مستوى دلالة (0.01 ≥0) بين متوسط درجات الطلاب في القياس البعدي لبطاقة المالحظة لبرنامج الوسائط المتعددة.

**242**

 **اجمللذ 43** - **العذد الثاهن** – **أغسطس 8102**

**ممخص النتائج الدراسة**

- يوجد فرق دال إحصائيا عند مستوى داللة )0.01 ≥ )بين متوسط درجات الطالب في القياس القبلي والقياس البعدي للمجموعة التجريبية للاختبار التحصيلي لبرنامج الوسائط المتعددة لصالح القياس البعدي.
- يوجد فرق دال إحصائيا عند مستوى داللة )0.01 ≥ )بين متوسط درجات الطالب في القياس القبلي والقياس البعدي للمجموعة التجريبية لبطاقة الملاحظة لبرنامج الوسائط المتعددة لصالح القياس البعدي.
- إن استخدام برمجيات الوسائط المتعددة كأحد الوسائل التعميمية التكنولوجية الحديثة في التدريس يعد محفزاً للطلاب على التعلم وزيادة التفكير .
- إن توفر هذه البرمجيات التعليمية على الشبكة العنكبوتية يسهل عملية التواصل بين المعلمين والطالب من جية وبين الطالب بعضيم البعض من جية اخرى.
- إدخال فكرة التدريس بواسطة برمجيات الوسائط المتعددة يتيح لطالب متابعة كافة التطورات الجديدة في المعرفة.
- استخدام الوسائط المتعددة في التدريس يزيد من دافعية الطالب لمتفكير واالنجاز وتحقيق االىداف الدراسية.

**توصيات الدراسة**

- تدريب وتأىيل الطالب عمى استخدام الوسائط المتعددة من خالل الدورات واالنشطة.
	- تنمية اتجاىات الطالب نحو التعميم االلكتروني أثناء الدراسة.
	- تزويد المدراس بتكنولوجيا حديثة ومتطورة وإنشاء مختبرات حاسوبية.
- التوسع في إنتاج البرامج والتطبيقات التي تنمي ميارات التفكير االبداعي لدى الطالب.
- تدريب الطلاب على صقل مهاراتهم وتحفيزهم على التفكير الابداعي واقامة اختبارات ودورات لتنمية مياراتيم.
	- توفير تقنيات التعليم بأشكالها المختلفة للوصول للمعلومة بطريقة سهله وسريعة. **مقترحات عامة لدراسة**
	- دراسة حول أثر فاعمية برمجية الوسائط المتعددة عمى دافعية الطالب واتجاىاتيم.
- دراسة تقييمية عن المشكالت والصعوبات التي تواجو المعممين والطالب تتعمق بتدريس برمجيات الوسائط المتعددة.
	- دراسة حول تنمية التفكير االبداعي وطرق تنمية مواىب الطالب االبداعية.

**242**

الفر للاستشارات

**المصادر والمراجع**

-2 إبراىيم، السعيد )1022(. الوسائط المتعددة بالمكتبات المدرسية ومصادر التعمم، ط،2 اإلسكندرية: دار الوفاء لدنيا الطباعة والنشر. -1 أحمد سالم، عادل سرايا )1003(. منظومة تكنولوجيا التعميم، ط،2 الرياض: مكتبة الرشد لمنشر والتوزيع. -3 خمايسة، فيصل، عرمان، عبد اهلل )1003(. فعالية استخدام الوسائط المتعددة في تدريس مساقات القياسات الطبية. مجمة جامعة الخميل لمبحوث، المجمد،2 العدد.1 -0 رياض السيد )1000(. مدخل الى عمم الحاسو ب )ط2.(. األردن: دار الحامد لمنشر والتوزيع. -6 سالمة، عبد الحافظ محمد )1000(. تطبيقات الحاسب اآللي في التعميم، الرياض: دار الخريجي لمنشر والتوزيع. -5 الشرىان، جمال عبد العزيز )1003(. الوسائل التعميمية ومستجدات تكنولوجيا التعميم. الرياض: مطابع الحميضي. -7 شيمي، نادر، إسماعيل، سامح )1002(. مقدمة في تقنيات التعميم )ط2.(. عمان: دار الفكر. -2 عبد العزيز، حمدي أحمد، فوده، فاتن عبد المجيد )1002(. تصميم المواقف التعميمية في المواقف الصفية التقميدية واإللكترونية. األردن: دار الفكر. -1 عفانة، عزو، واخرون )1006(. أساليب تدريس الحاسوب )ط2.(. غزة: مكتبة آفاق. -20 عيادات، يوسف )1000(. الحاسوب التعميمي وتطبيقاتو التربوية. األردن. عمان: دار المسيرة. -22 الفرا، عبد اهلل )2111(. تكنولوجيا التعميم واالتصال، ط،0 عمان: مكتبة دار الثقافة لمنشر والتوزيع. -21 فودة، الفت )2013(. الحاسب اآللي واستخداماتو في التعميم )ط1.(. الرياض: مطابع ىال. -23 فيمي، أمين فاروق، منى عبد الصبور )1002(. المنحى المنظومي في مواجية التحديات التربوية المعاصرة والمستقبمية. القاىرة: دار المعارف.

ــ

-20 قنديل، احمد إبراىيم )2111(. معمم الكمبيوتر. القاىرة: دار النيضة الحديثة. 10-محمد عطية خميس (٢٠٠٣). *عمليات تكنولوجيا التعليم* ، القاهرة : دار الكلمة. -25 مرعي، السيد )1001(. الوسائط المتعددة ودورىا في مواجية الدروس الخصوصية )ط2.(. القاىرة: مكتبة االنجمو المصرية.

-27 ميدي، حسن ربحي )1005(. فاعمية برمجيات تعميمية عمى التفكير البصري والتحصيل في التكنولوجيا لدى طالبات الصف الحادي عشر. رسالة ماجستير )غير منشورة(، مكتبة الجامعة االسالمية، غزة.

1۸-نبهان، يحيى محمد (٢٠٠٨). *استخدام الحاسوب في التعليم.* دار اليازوري العلمية للنشر والتوزيع.

**244**

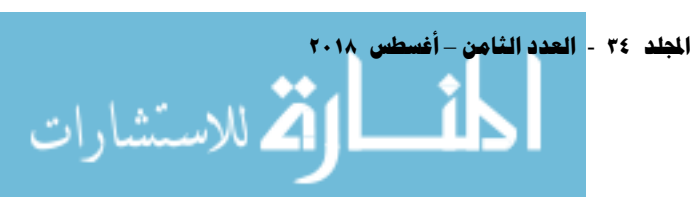